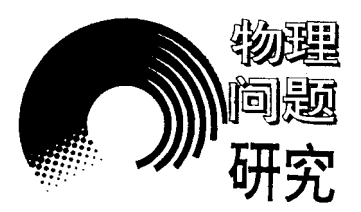

# 基于 MATLAB 的强迫振动达芬 方程的非线性幅频响应分析\*

陈赵江 陈 敏

(浙江师范大学数理与信息工程学院 浙江 金华 321004) (收稿日期: 2016-03-08)

<sup>摘</sup> <sup>要</sup>:利用 MATLAB研究了强迫振动达芬(Duffing)方程的非线性幅频响应特性,分析了达芬方程非线性幅 频响应近似解析求解和数值求解的方法和步骤,给出了相应的 MATLAB求解程序,并将解析解与数值解结果进行 了比较.仿真程序和结果能够加深学生对非线性振动相关知识的理解,提高大学物理及相关力学课程的课堂教学效 果.

关键词:达芬方程 非线性振动 非线性幅频响应 跳跃现象 MATLAB

强迫振动达芬方程(Duffing equation) 在非线 性振动领域是一个非常经典的实例,被广泛用来说 明跳跃现象(Jumping phenomena)、频响曲线弯曲 和其他非线性行为.理解这个简单的低阶非线性方 程的振动特性是学习更为复杂的非线性系统的基 础.达芬方程解的跳跃现象与其非线性频响特性有 直接的关系,因此对频响特性的研究非常重要.在目 前大学物理以及相关力学课程的教学中,学生对非 线性振动知识了解甚少,一知半解.如果能利用软件 程序帮助学生了解掌握晦涩难懂的非线性振动知 识,这将大大有益于相关教学工作的开展.目前已往 文献对达芬方程非线性幅频响应的分析大多利用 MAPLE和 MATHEMATICA 数学软件且缺少数 值解和解析解的比较分析.本文给出了达芬方程非 线性幅频响应近似解析求解和数值求解的方法和步 骤,利用 MATLAB的强大计算功能编写了相应的 求解程序,并将解析解与数值解结果进行了比较分 析,以满足学生对非线性振动知识的进一步理解.

#### 1 达芬方程非线性幅频响应的理论分析

含阻尼和外部驱动力的无量纲达芬方程一般具

有如下形式[1]

 $\ddot{u} + 2\zeta\dot{u} + u + \gamma u^3 = F\cos\Omega t$  (1) 其中u是位移,t是时间,ζ是阻尼比,γ是立方刚度 系数,<sup>F</sup> 和<sup>Ω</sup> 分别为激励幅值和激励频率.需注意的 是,式(1)中所有物理量均为无量纲量,因此<sup>Ω</sup> 其实 是激励频率和系统固有频率之比,即

$$
\varOmega=\omega_{\omega_0}
$$

式(1)不存在闭合解析解,但在系统为弱非线性和 弱阻尼情况下,则可以利用摄动方法得到其近似解 析解.为便于非线性分析,引入一个小参数<sup>ε</sup> (<sup>ε</sup> ≪ 1)且将阻尼比ζ和立方刚度系数<sup>γ</sup> 分别表示为ζ= εζ 和γ=εγ,其中ζ和γ均为O(1)阶量.在本文中考 虑系统接近主共振(<sup>Ω</sup> ≈1)时的受迫振动,因此需 重新规定激励的阶数使  $F = εF$ , 其中  $F \nrightarrow O(1)$  阶 量.此外,我们引进一个解谐参数σ来描述激励频率 与系统固有频率之间的接近程度

$$
\Omega = 1 + \varepsilon \sigma \tag{2}
$$

则式(1)可改写为

 $\dddot{u} + 2\varepsilon \bar{\zeta} \dot{u} + u + \varepsilon \bar{\gamma} u^3 = \varepsilon \bar{F} \cos(1 + \varepsilon \sigma) t$  (3) 我们采用多尺度法[1] 对上式进行近似解析求

<sup>\*</sup> 浙江师范大学"十二五"省级实验教学示范中心重点建设项目和2015年度浙江师范大学教改项目资助.

作者简介:陈赵江(1980 ),男,博士,主要从事大学物理教学和研究.

$$
\frac{\mathrm{d}}{\mathrm{d}t} = D_0 + \epsilon D_1 + \cdots \tag{4}
$$

$$
\frac{\mathrm{d}^2}{\mathrm{d}t^2} = D_0^2 + 2\varepsilon D_0 D_1 + \cdots \tag{5}
$$

进行变换,式中 $D_n = \frac{\sigma}{\partial T}$  $\frac{1}{\partial T_n}$ . 寻找形式为  $u=u_0 (T_0, T_1) + \varepsilon u_1 (T_0, T_1)$  (6)

的式(3)的解.把式(4)~ (6)代入式(3),并令ε的 同次幂的系数相等,我们得到

$$
D_0^2 u_0 + u_0 = 0 \tag{7}
$$

$$
D_0^2u_1+u_1=-2D_0D_1u_0-2\bar{\zeta}D_0u_0-
$$

$$
\bar{\gamma}u_0^3 + \bar{F}\cos(T_0 + \sigma T_1) \tag{8}
$$

式(7)的通解可以表示为

$$
u_0 = A(T_1) e^{iT_0} + A^* (T_1) e^{-iT_0}
$$
 (9)

其中, $i = \sqrt{-1}$ , A 为复数且 A \* 为其共轭量. 将式 (9)代入式(8)并消去产生长期项的那些项,得出

$$
2\mathrm{i}A' + 2\mathrm{i}\bar{\zeta}A + 3\bar{\gamma}A^2A^* - \frac{\bar{F}}{2}e^{i\sigma T_1} = 0 \quad (10)
$$

把A 表示成如下的级数形式

$$
A(T_1) = \frac{1}{2} a(T_1) e^{i\beta(T_1)}
$$
 (11)

则式(10)改写成

$$
ia'e^{i\beta} - a\beta'e^{i\beta} + i\overline{\zeta}ae^{i\beta} + \frac{3}{8}\overline{\gamma}a^3e^{i\beta} - \frac{1}{2}\overline{F}e^{i\sigma T_1} = 0
$$
 (12)

或

$$
ia' - a\beta' + i\overline{\xi}a + \frac{3}{8}\overline{\gamma}a^3 - \frac{1}{2}\overline{F}\cos(\sigma T_1 - \beta) -
$$

$$
\frac{1}{2}i\overline{F}\sin(\sigma T_1 - \beta) = 0
$$
(13)

将式(13)分成实部和虚部,得出

$$
a' = -\overline{\zeta}a + \frac{1}{2}\overline{F}\sin(\sigma T_1 - \beta) \tag{14}
$$

$$
a\beta' = \frac{3}{8}\overline{\gamma}a^3 - \frac{1}{2}\overline{F}\cos(\sigma T_1 - \beta) \quad (15)
$$

式中  $a$  和 β 都是实数 ,引进变换

$$
\varphi = (\sigma T_1 - \beta) \tag{16}
$$

把式(14)和(15) 化为自治系统,由式(16)

$$
\varphi' = \sigma - \beta' \tag{17}
$$

把式(16)代入式(14)和(15),并利用式(17)可得

$$
a' = -\bar{\zeta}a + \frac{1}{2}\bar{F}\sin\varphi\tag{18}
$$

$$
a\varphi' = \sigma a - \frac{3}{8}\bar{\gamma}a^3 + \frac{1}{2}\bar{F}\cos\varphi \qquad (19)
$$

由于我们考虑稳态运动,即a和<sup>φ</sup> 为常数值,设  $a'=0 \nleftrightarrow \varphi'=0,$ 可得到

$$
\overline{\zeta}a = \frac{1}{2}\overline{F}\sin\varphi\tag{20}
$$

$$
-\sigma a + \frac{3}{8}\bar{\gamma}a^3 = +\frac{1}{2}\bar{F}\cos\varphi\tag{21}
$$

对式(20)和(21)取平方,将结果相加,得出

$$
\overline{\xi}^2 a^2 + \left(\sigma - \frac{3}{8} \overline{\gamma} a^2\right)^2 a^2 = \frac{1}{4} \overline{F}^2 \tag{22}
$$

通常称之为频率响应方程. 利用式(2) 我们将上式 改写为<sup>Ω</sup> 关于<sup>a</sup> 的形式,得到

$$
\Omega = 1 + \frac{3\epsilon\bar{\gamma}}{8}a^2 \pm \sqrt{\left(\frac{\epsilon\bar{F}}{2a}\right)^2 - \left(\epsilon\bar{\zeta}\right)^2} \tag{23}
$$

从式(23)可知, 对于某一幅值响应 a, 其对应两个激 励频率Ω1,2,但这两个频率所对应的响应<sup>a</sup> 可能是 不稳定的.为了表征解的稳定性,考虑如下的动力学 系统方程

$$
\begin{cases} \n\dot{x}_1 = f_1(x_1, x_2) \\
\dot{x}_2 = f_2(x_1, x_2)\n\end{cases} \tag{24}
$$

其中, $x_1$ 和 $x_2$ 为状态量.则上述系统的雅可比矩阵 为

$$
J = \begin{bmatrix} \frac{\partial f_1}{\partial x_1} & \frac{\partial f_1}{\partial x_2} \\ \frac{\partial f_2}{\partial x_1} & \frac{\partial f_2}{\partial x_2} \end{bmatrix} \tag{25}
$$

根据式(18)和式(19),在本系统中状态向量分别为  $a \nparallel \varphi$ , $f_1 \nparallel f_2 \nparallel \varphi$ 表达式如下

$$
\begin{cases}\nf_1 = -\overline{\zeta}a + \frac{1}{2}\overline{F}\sin\varphi \\
f_2 = \sigma - \frac{3}{8}\overline{\gamma}a^2 + \frac{1}{2a}\overline{F}\cos\varphi\n\end{cases}
$$
\n(26)

因而可得系统的雅可比矩阵为

$$
J = \begin{bmatrix} -\overline{\zeta} & -a\left(\sigma - \frac{3}{8}\overline{\gamma}a^2\right) \\ \frac{1}{a}\left(\sigma - \frac{9}{8}\overline{\gamma}a^2\right) & -\overline{\zeta} & \end{bmatrix}
$$
(27)  

$$
- 89 -
$$

稳态运动的稳定性依赖于雅可比矩阵的特征值,式 (27)所对应的特征方程如下

$$
\begin{vmatrix} -\bar{\zeta} - \lambda & -a\left(\sigma - \frac{3}{8}\bar{\gamma}a^2\right) \\ \frac{1}{a}\left(\sigma - \frac{9}{8}\bar{\gamma}a^2\right) & -\bar{\zeta} - \lambda \end{vmatrix} = 0 \quad (28)
$$

展开此行列式,可得

$$
\lambda^2 + 2\overline{\zeta}\lambda + \overline{\zeta}^2 + \left(\sigma - \frac{3}{8}\overline{\gamma}a^2\right)\left(\sigma - \frac{9}{8}\overline{\gamma}a^2\right) = 0 \quad (29)
$$

本系统的本征值如下

$$
\lambda_{1,2} = -\bar{\zeta} \pm \sqrt{-\left(\sigma - \frac{3}{8}\bar{\gamma}a^2\right)\left(\sigma - \frac{9}{8}\bar{\gamma}a^2\right)}\tag{30}
$$

对于一个阻尼系统,雅可比矩阵本征值的和为 负,因此至少有一个本征值有负实数部分,如果另一 个本征值也有负实数部分,则固定点 (a,φ) 是稳定 节点.根据上述讨论,当满足如下条件时,则运动是 不稳定的

$$
\Gamma = \left(\sigma - \frac{3}{8}\bar{\gamma}a^2\right)\left(\sigma - \frac{9}{8}\bar{\gamma}a^2\right) + \left(\bar{\zeta}\right)^2 < 0 \tag{31}
$$

其中

$$
\sigma\!=\!\frac{\varOmega-1}{\varepsilon}
$$

2 达 芬 振 动 方 程 非 线 性 幅 频 响 应 分 析 的 MATLAB实现

在本节我们编写相应的 MATLAB程序对达芬 振动方程非线性幅频响应进行分析.在求解时参数 设定如下(如没有特别指出):小参数ε=0.2,激励幅 值 F =0.5,阻尼参数 ζ =0.25,非线性参数 γ 分别为 0,2和4.

2.1 MATLAB解析求解程序

从式(22)可以看出为了得到频率响应曲线,可 解出a<sup>2</sup> 关于σ的函数,或者可以解出σ关于<sup>a</sup> 的函 数.显然,后一种方法比较简单.因此,在编程时根据 式(23)进行计算.以下为 MATLAB求解程序:

% 强迫振动达芬方程幅频响应曲线的解析求 解

% 参数设定

 $90 -$ 

epsilon  $=$  0.2; % 小参数

gam ma $1=4$ : % 非线性参数  $F1 = 0.5$ ; % 激励幅值

 $zeta1=0.25;$ %阻尼项

a=linspace(0.1,2.0,100);% 计算响应幅值 范围

for  $ii = 1:1$ : length $(a)$ 

% 根据(23)式,对应一个响应幅值,可能存在 两个激励频率值;

 $%$  Omegal 为较小的激励频率值

Omegal(ii) =  $(1+3*$ epsilon \* gammal/8 \*  $a(ii)^2$  - sqrt((epsilon \* F1/(2 \* a(ii))) $2$  - (epsilon \*  $zeta(2))$ ;

% Omega1对应的本征函数值

 $\text{lam Omega11} = \text{sqrt}(- ((\text{Omega1}(ii)-1))$ epsilon  $-3*$  gamma $1/8*$ a(ii)<sup>-2</sup>) \* ((Omega1(ii) -

 $1$ /epsilon  $-9 *$ gamma $1/8 * a$ (ii)<sup>-2</sup>)) – zeta1;

 $\text{lamOmega} = -\text{sqrt}(-((\text{Omega}(i) - 1))$ 

epsilon - 3 \* gamma $1/8$  \* a(ii)^2) \* ((Omegal(ii) -

 $1$ /epsilon - 9 \* gam mal/8 \* a(ii)^2)) - zeta1;

% Omega2为较大的激励频率值

 $Omega(iii)=(1+3*epsilon)$ epsilon  $*$ gammal  $8 * a(ii)^2 + sqrt((epsilon * F1/(2 * a(ii)))^2$ -

 $(\text{epsilon} * \text{zeta})^2);$ 

% Omega2对应的本征函数值

 $\text{lamOmega}1 = \text{sqrt}(- ((\text{Omega2}(ii)-1))/$ epsilon  $-3*$  gamma $1/8*$ a(ii)<sup>-2</sup>)  $*($  ((Omega2(ii) -1)/epsilon  $-9 * \text{gam}\,\text{mal}/8 * \text{a(ii)^2}) - \text{zeta}$ 

 $\text{lamOmega22} = -\text{sqrt}(-((\text{Omega2}(i\text{i})-1))$ epsilon  $-3*$  gamma $1/8*$ a(ii)<sup>-2</sup>) \* ((Omega2(ii) -

1)/epsilon  $-9 * \text{gam}\,\text{mal}/8 * a(\text{ii})^2)$ )  $-$  zeta1;

if  $\text{lamOmega1} = \text{conj}(\text{lamOmega21})$ 

% 如果两个本征值相等退出计算(即此时计算 到频响曲线最高点)

plot(Omega1(ii),a(ii),k.','MarkerSize',15') hold on break else

 $FG=$  ((Omegal(ii)-1)/epsilon-3 \* gammal/

 $8 * a(ii)^2$  \* ((Omegal(ii) -1)/epsilon - 9 \* gam mal/8 \* a(ii)^2) + zeta1^2; % 对 应 上 文 中 的 (31)式 if  $FG < 0$ plot(Omega1(ii), $a(i)$ , $i$ color,  $[-5, 5, 5]$ , 'MarkerSize',15) % 不稳定点 else plot(Omega1(ii),a(ii),'k.','MarkerSize', 15)% 稳定点 hold on end GF=  $((\text{Omega2(ii)}-1)/\text{epsilon}-3*qammal/$  $8 * a(ii)^2$  \* ((Omega2(ii) -1)/epsilon - 9 \* gam mal/8 \* a(ii)^2) + zeta1^2; % 对应上文中的 (31)式 if  $GF < 0$ plot( $Omega(ii),a(ii),\ldots$ ','.',color', [.5.5.5], 'MarkerSize',15) % 不稳定点 else plot(Omega2(ii),a(ii),'k.','MarkerSize', 15)% 稳定点 hold on end xlabel('\Omega')% x轴标题 ylabel('a')% y轴标题 xlim([0.5,1.5]); % x 轴范围 ylim([0,2]);% y轴范围 end% 满足条件退出循环(计算到幅频响应曲 线顶点) end% 结束对不同a值的计算 2.2 MATLAB数值求解程序 基本思路如下:我们设想一个数值试验,试验中 激励幅值保持不变,但激励频率缓慢地从小到大(正 向扫频)或从大到小(反向扫频)变化经过线性固有 频率值,然后计算不同激励频率的简谐响应的稳态 振幅并画出频响曲线.首先,考虑一阶近似微分式 (18) 和(19). 为了能够利用 MATLAB 的微分方程

求解指令 ode45 $^{[2]}$  进行计算,我们定义解向量为 $Y=$ 

 $\frac{dy_1}{y_1}$  $\frac{dy_1}{dt} = -\bar{\zeta}y_1 + \frac{1}{2}$  $\overline{a}$  $F_3$ -  $\sin y_2$  $\frac{dy_2}{dx_1}$  $\frac{dy_2}{dt} = \sigma - \frac{3}{8}$  $\frac{3}{8}\overline{\gamma}y_1^2+\frac{1}{2y_1}$  $2y_1$ F -  $\cos y$ ì î í ï  $\vert$  $\overline{1}$  $\frac{1}{\mathrm{d}t} = \sigma - \frac{1}{8} \gamma y_1 + \frac{1}{2y_1} \cos y_2$ (32) 在 MATLAB中定义如下函数并保存为duffing.m function  $dy = \text{diffing}(t,v)$ global epsilon gamma1 F1 zeta1 Omega  $dy = zeros(2,1);$  $dy(1) = -zeta + y(1) + F1/2 * sin(y(2));$  $dy(2) = (Omega-1)/epsilon-3*gamma-1/$  $8 * y(1)^{-2} + F1/(2 * y(1)) * cos(y(2));$ end 此外,我 们 再 定 义 解 向 量  $Y = [y_1 \ y_2]^\top =$  $[u,u]$ <sup>T</sup>并将式(3)改写为如下形式  $\frac{dy_1}{y_2}$  $\frac{y_1}{dt} = y_2$  $\frac{dy_2}{dx_1}$  $\frac{dy_2}{dt} = -2\varepsilon \overline{\zeta} y_2 - y_1 - \varepsilon \overline{\gamma} y_1^3 + \varepsilon \overline{\overline{F}}$ cos *VI* ì î í ï  $\vert$  $\left|\frac{dy_2}{dt} = -2\varepsilon \bar{\zeta} y_2 - y_1 - \varepsilon \bar{\gamma} y_1^3 + \varepsilon \bar{F} \cos \Omega t\right|$ (33) 在 MATLAB中定义如下函数并保存为duffing1.m function  $dydt = duffing1(t,y)$ global epsilon gamma1 F1 zeta1 Omega  $dvdt = zeros(2,1);$  $dydt(1) = y(2);$  $dydt(2)=-2 * epsilon * zeta1 * y(2)-y(1)$ epsilon \* gammal \* y(1)^3 + epsilon \* F1 \* cos  $(Omega * t)$ ; end 达芬方程幅频响应数值求解主程序 main.m 如 下: clc %closeall clearall global epsilon gamma1 F1 zeta1 Omega样  $\%$ 定义全局变量 % 参数设定 epsilon =  $0.2$ ; % 小参数 gamma $1=4$ ; % 非线性参数

 $[y_1, y_2]$ <sup> $T = [a \varphi]$ <sup> $T$ </sup>并将方程改写为如下形式</sup>

 $F1 = 0.5$ ; % 激励幅值

zeta $1=0.25$ ; % 阻尼项

np=400;% 计算的频率数目

Omega1=linspace $(.5,1.5,np)$ ; % 正向扫频 时的频率

Omega2=linspace $(1, 5, .5, np)$ ; % 反向扫频 时的频率

 $yy = []$ ;

 $Y0 = [0.10.1]$ ;% 初始值

for  $i=1:1$ : length (Omega1)

 $Omega = Omega1(i);$ 

 $[T, Y] =$  ode45(@duffing, [0400], Y0);

 $\mathcal{U}[T, Y] = \text{ode}45(\text{@duffing1}, [0 400], Y0);$ 

 $nn =$ length( $Y(:,1)$ );

 $\text{ymax} = \text{max}(Y(\text{nn}-\text{round}(n\text{n}/2);\text{nn},1))$ ;

# % 取稳态幅值

 $ymax1=max(Y(nn-round(nn/2):nn,2));$ Y0=[ymaxymax1];% 下一次计算的初始值 yy=[yy;ymax];% 保存计算结果到yy向量 end

plot(Omega1,yy,'k','LineWidth',1.5)% 正 向 扫频曲线用黑色表示

hold on

% 反向扫频

 $yy1=\lceil$ ;

```
ymax1=max(Y(nn-round(nn/2):nn,1));
```
% 反向扫频的初始值

```
\text{vmax2} = \text{max}(Y(\text{nn} - \text{round}(\text{nn}/2), \text{nn}, 2));
```
% 反向扫频的初始值

for  $j=1:1$ : length (Omega2)

```
Omega = Omega2(j)
```

```
[T, Y1] = \text{ode}45(\text{@duffing}, [0, 400], [\text{ymax1}])ymax2);
```
 $\mathcal{K}[T, Y] = \text{ode}45(\text{@duffing1}, [0 400], Y0);$  $nn1 =$ length(Y1(:,1));

 $ymax1=max(Y1(nn1-round(nn1/2):nn1,$ 

### 1));

 $\text{ymax2} = \text{max}(Y1(\text{nn1}-\text{round}(\text{nn1}/2);\text{nn1},$ 

```
2));
```

```
yy1=[yy1;ymax1];end
    plot(Omega, yy1, color, [-5.5.5],'LineWidth',1.5)% 反向扫频曲线用灰色表示
    xlabel(\DiamondOmega') % x轴标题
    ylabel('a')% y轴标题
```
xlim([0.5,1.5]); % x 轴范围

```
ylim([0,2]); % y 轴范围
```
# 3 求解结果分析

首先利用2.1节的幅频响应解析求解程序对强 迫振动达芬方程的幅频响应进行求解分析.图1给 出了幅频响应曲线随非线性参数γ和激励幅值 F 的 变化情况,其中黑色点代表稳态响应点,灰色点代表 不稳定点. 从图 1(a) 可知, 当  $\bar{\gamma}$  =0 时就是线性振动 情况下频响曲线,即当Ω=1时振动幅值最大且频响 曲线是对称的. 当 $\overline{\gamma} > 0$  时频响曲线将向右产生弯 曲,即硬弹簧情况. 此外,随着 γ 值的增大,弯曲程度 越高.

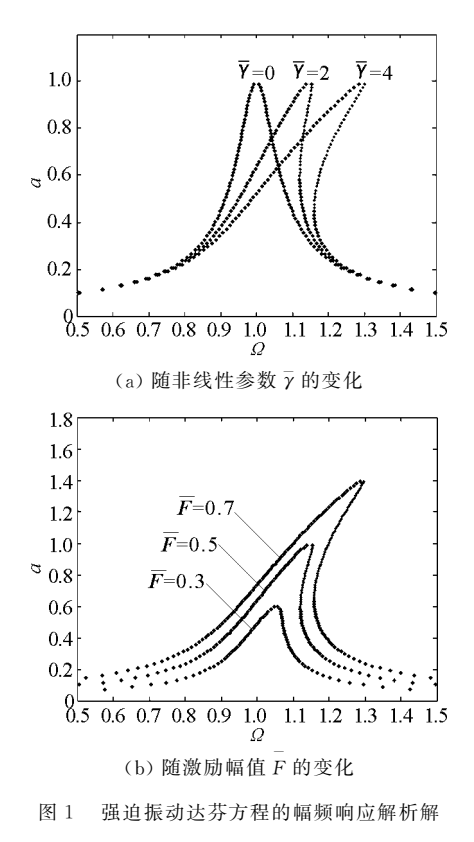

从图 1(b) 也可知当激励幅值  $\bar{F}$  增加时,频响曲 线弯曲程度也越高.从图中也可知由于非线性导致 的频响曲线的弯曲,在上述图中都存在多值区域,这 也是引起跳跃现象的原因.

其次,我们利用2.2节的幅频响应数值求解程 序对强迫振动达芬方程的一阶近似幅频响应进行求 解分析,其中使用的 MATLAB 子函数为 duffing. m.图2中黑色和灰色曲线分别为正向和反向扫频 计算结果.从图2可以发现当正向扫频(即频率比<sup>Ω</sup> 增大)时,响应幅值一直增加.当进一步增加时,就 发生从A点到B 点的跳跃并伴随着响应幅值的突然 减小.随后,响应幅值随<sup>Ω</sup> 的增大而减小.对应着 <sup>A</sup> 点的最大振幅只有从较低的频率开始增加才可能达 到.在另一方面,反向扫频(即频率比<sup>Ω</sup> 减小)时,响 应幅值也增加.当<sup>Ω</sup> 进一步减小时就发生从<sup>C</sup> 点到 D 点的跳跃并伴随着响应幅值的突然增加.随后,响 应幅值随<sup>Ω</sup> 的减小而减小.从图中也可发现解析解 中的不稳定区域(从<sup>A</sup> 点到<sup>C</sup> 点)在数值求解时是 无法得到的,幅频响应一阶近似解析解和一阶近似 数值解结果符合很好.

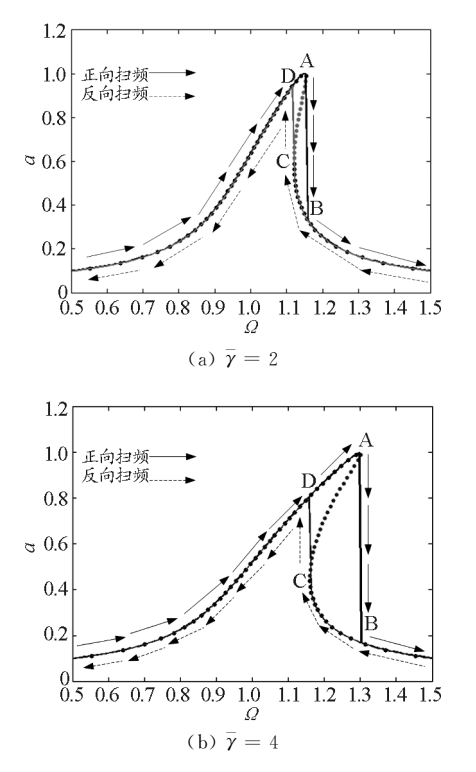

进一步的数值分析,其中使用的 MATLAB 子函数 为duffing1.m.计算结果如图3所示,从图中可以发 现数值解与近似解析解存在一定差异,且偏离 $Ω=1$ 越大两者的差别越大.这是因为这里数值求解的是 最初的不包含近似的微分方程式(3),而解析解是满 足<sup>Ω</sup>≈1的一阶近似解.因此,当Ω越接近1时,两者 解的结果越接近.从上述分析也可知近似解析解式 (22)是在弱阻尼、弱非线性系数并接近共振时得出 的结果,并不适用于所有的情况,这一点在学习的时 候要特别注意.

最后,我们对强迫振动达芬方程的幅频响应做

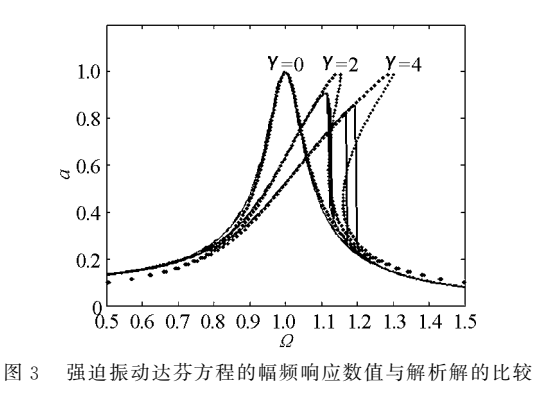

4 总结

本文对强迫振动达芬方程的非线性幅频响应特 性进行了研究,分析了达芬方程非线性幅频响应解 析求解和数值求解的方法和步骤,给出了相应的 MATLAB求解程序,并将解析解与数值解结果进 行了比较分析.仿真程序和结果能够加深学生对非 线性振动的理解,提高大学物理以及相关力学课程 的教学效果.此外,虽然本文只讨论了达芬方程的非 线性幅频响应特性,但仿照本文的求解步骤和程序 也容易对达芬方程的非线性相频特性进行分析.

#### 参 考 文 献

- 1 A·H·奈弗,D·T·穆克著.非线性振动.宋家骕,罗 惟德,陈守吉译.北京:高等教育出版社,1980
- 2 张志涌. 精通 MATLAB R2011a. 北京: 北京航空航天 大学出版社,2011

图2 强迫振动达芬方程的幅频响应数值与解析解的比较